## **Praktikum nr 3**

## Eesmärk:

Õppida kasutama andmestruktuuri "list" ja lihtsamaid võtteid rekursiooni programmeerimisel.

## Ülesanne

1. Tutvuda listi ja rekursiooni mõistega näite "Marsruutide planeerimine" põhjal (vt linki "Näidismaterjal").

2. Laiendada lennuühenduste kohta käivat faktide "lend/2" hulka.

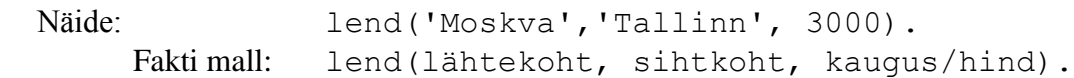

3. Programmeerida kitsendusteta otsingureegel marsruudi leidmiseks kahe punkti vahel kasutades selleks rekursiooni.

4. Lisada marsruudi otsingureeglile kitsendus, et juba külastatud linna uuesti ei läbita.

Selleks

- lisada reegli päisesse parameter, mis väärtustatakse läbitud linnade listiga ja - elemendi sisalduvuse kontrollimiseks listis kasutada süsteemi predikaati member(element, hulk).

5. Täiendada otsingureeglit väljumisaja kitsendusega

- Kellaaeg päringus näitab varaseimat soovitud väljumisaega.

- Kellaaeg esitada listi kujul [tunnid, minutid].

- Täiendada fakte lend/3 ja otsingureeglit nii, et leitakse ajaliselt lühim marsruut

- Aja ja teepikkuste summeerimiseks kasutada süsteemi operaatorit "is". Näiteks avaldis

"X is  $Y + Z$ ." arvutab muutujale X väärtuse, mis on muutujate Y ja Z väärtuste summa.

- Lennuühenduste ajalise info esitamiseks kasutada fakti malle lend/5, kus

lend( Place Departure, Place Arrival, Departure time, Arrival time, Duration).

Kitsendus: Lendu saab jätkata transiitpunktist ainult niisuguse lennuga, mis väljub mitte varem kui 1 tund peale sellesse punkti saabumist.

## **Märkus**

Soovitav on koostada abireeglid teheteks kellaaegadega: (kellaaegade liitmine ja lahutamine). Reisi kestvuse arvutamisel tuleb arvesse võtta ka mitmepäevaseid marsruute.